Документ подписан простой электронной подписью Информация о владельце: ФИО: Пономарева Светлана Викторовна Должность: Проректор по УР и НО Дата подписания: 20.09.2023 23:30:42

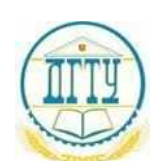

#### уникальный программный ключ:<br>bb52f959441441457576775803HAVKU И ВЫСШЕГО ОБРАЗОВАНИЯ РОССИЙСКОЙ ФЕДЕРАЦИИ **ФЕДЕРАЛЬНОЕ ГОСУДАРСТВЕННОЕ БЮДЖЕТНОЕ ОБРАЗОВАТЕЛЬНОЕ УЧРЕЖДЕНИЕ ВЫСШЕГО ОБРАЗОВАНИЯ «ДОНСКОЙ ГОСУДАРСТВЕННЫЙ ТЕХНИЧЕСКИЙ УНИВЕРСИТЕТ»** bb52f959411e64617366ef2977b97e87139b1a2d

**(ДГТУ)**

### АВИАЦИОННО-ТЕХНОЛОГИЧЕСКИЙ КОЛЛЕДЖ

УТВЕРЖДАЮ Директор Авиационнотехнологического колледжа \_\_\_\_\_\_\_\_\_\_ В.А. Зибров «\_\_\_» \_\_\_\_\_\_\_\_\_ 2022 г.

## **ФОНД ОЦЕНОЧНЫХ СРЕДСТВ**

#### **по дисциплине**

МДК.02.01. «Основы расчета и проектирования сварных конструкций» Образовательной программы По специальности среднего профессионального образования 22.02.06 Сварочное производство

> Ростов-на-Дону 2022 год

#### **Лист согласования**

Фонд оценочных средств по дисциплине «МДК.02.01. «Основы расчета и проектирования сварных конструкций»» в 22.02.06 Сварочное производство разработан на основе Федерального государственного образовательного стандарта среднего профессионального образования по специальности 22.02.06 Сварочное производство (приказ Министерства просвещения Российской Федерации от от 21 апреля 2014 г. № 360).

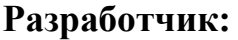

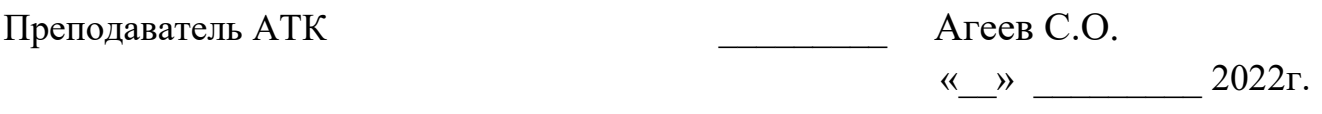

Фонд оценочных средств рассмотрен и одобрен на заседании цикловой комиссии специальностей «сварочное производство»

Протокол № 3 от «01» марта 2022 г.

Председатель цикловой комиссии \_\_\_\_\_\_\_ С.О. Агеев

«01» марта 2022 г.

Одобрен на заседании педагогического совета Авиационно-технологического колледжа, протокол №3 от 09.02.2022 г.

Председатель педагогического совета и в В.А. Зибров

## **СОДЕРЖАНИЕ**

- 1 Пояснительная записка<br>2 Паспорт комплекта оцен
- 2 Паспорт комплекта оценочных средств<br>3 Процедуры оценки:
- 3 Процедуры оценки:
- 3.1 Стандартизированный тест<br>3.2 Практические задания
- 3.2 Практические задания
- 3.3 Практико-ориентированные задания
- 4 Комплект экзаменатора:<br>4.1 Инструменты оценки
- 4.1 Инструменты оценки
- Экзаменационные билеты Приложения

### **1. ПОЯСНИТЕЛЬНАЯ ЗАПИСКА**

Комплект оценочных средств предназначен для оценки освоения образовательных результатов по междисциплинарному курсу (далее МДК) МДК 02.01 Основы расчета и проектирования сварных конструкций, МДК 02.02 Основы проектирования технологических процессов в рамках реализации федерального государственного образовательного стандарта по профессии среднего профессионального образования **22.02.06 Сварочное производство.**

Основаниями проведения оценочной процедуры по МДК являются следующие нормативные документы:

Федеральный государственный образовательный стандарт по профессии среднего профессионального образования **22.02.06 Сварочное производство**.

Оценочные средства по МДК содержатся в фонде оценочных средств (ФОС) по ПМ и представлены в различных формах.

Для оценки образовательных результатов используются: метод сопоставления с эталоном (ключом, модельным ответом), экспертная оценка деятельности по критериям, экспертная оценка письменных и устныхответов.

Промежуточная аттестация по МДК 02.01 Основы расчета и проектирования сварных конструкций, проводится в соответствии с календарным учебным графиком.

Для оценки освоения итоговых образовательных результатов МДК 02.01 Основы расчета и проектирования сварных конструкций, проводится дифференцированный зачет.

Результаты оценочной процедуры заносятся в протокол экзамена (один общий на группу).

На зачете обязательно оценивается усвоение знаний при выполнении теоретического задания и освоение умений при выполнении практического задания.

В настоящем комплекте оценочных средств используются следующие термины, определения и сокращения:

**КОС** – комплект оценочных средств;

**УД** – учебная дисциплина;

**МДК** – междисциплинарный курс;

**ФГОС** - федеральный государственный образовательный стандарт;

**ФОС** - фонд оценочных средств;

**ПМ** - профессиональный модуль;

**У** - умения;

**З** - знания.

### **2. ПАСПОРТ КОМПЛЕКТА ОЦЕНОЧНЫХ СРЕДСТВ**

#### **2.1. Область применения**

Комплект оценочных средств (КОС) предназначен для контроля и оценки образовательных достижений обучающихся, освоивших программу МДК 02.01 Основы расчета и проектирования сварных конструкций.

КОС включает контрольные материалы для проведения промежуточной аттестации в форме тестов, практических заданий, практикоориентированных заданий.

КОС разработан в соответствии с:

-основной профессиональной образовательной программой по профессии СПО 150415 Сварочное производство;

-программой ПМ 02 Разработка технологических процессов проектирования изделий

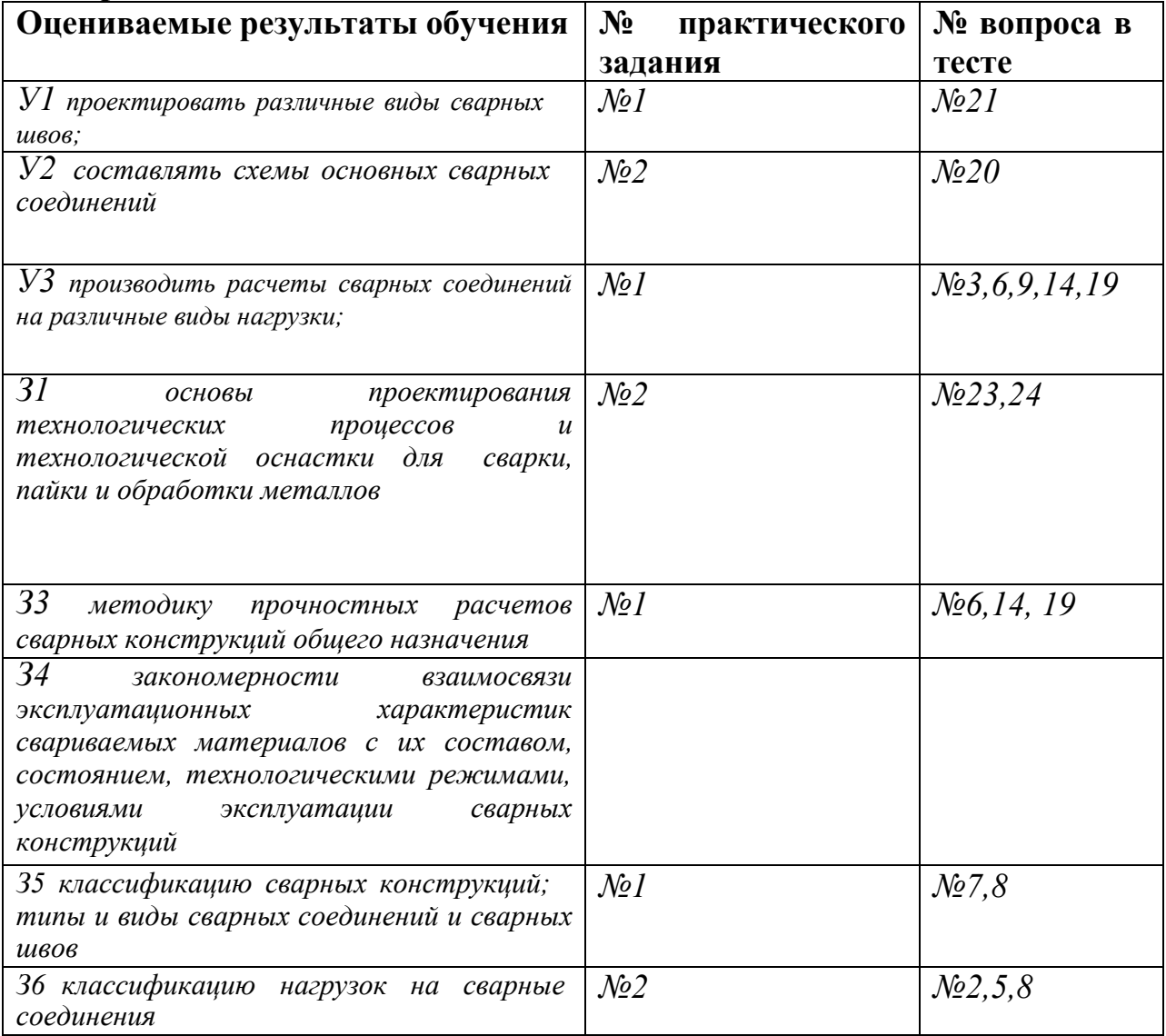

#### . **2. 2 Предметы оценивания**

**2.3 Требования к умениям, знаниям обучающихся и соответствующие**

## **формы и методы оценивания**

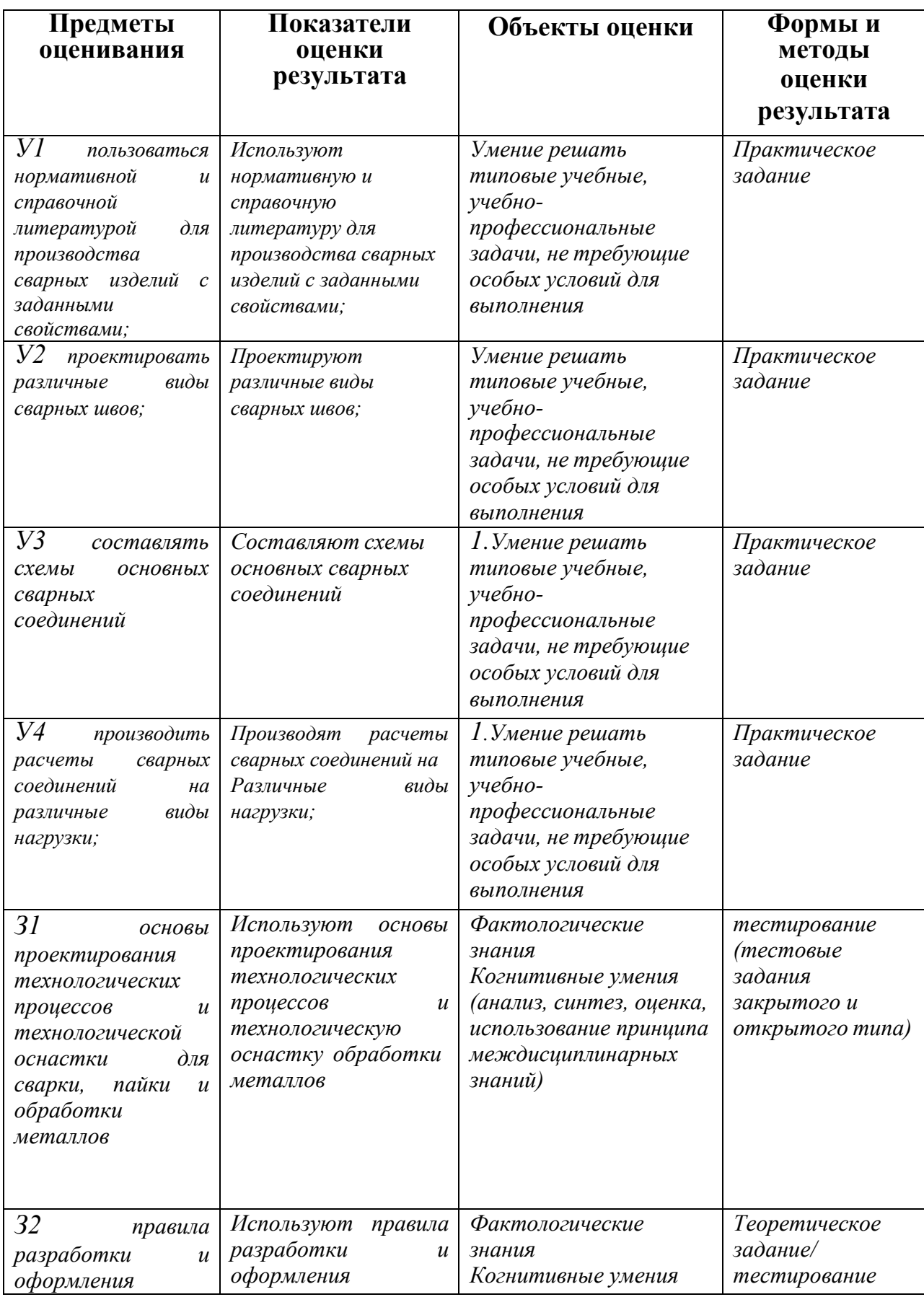

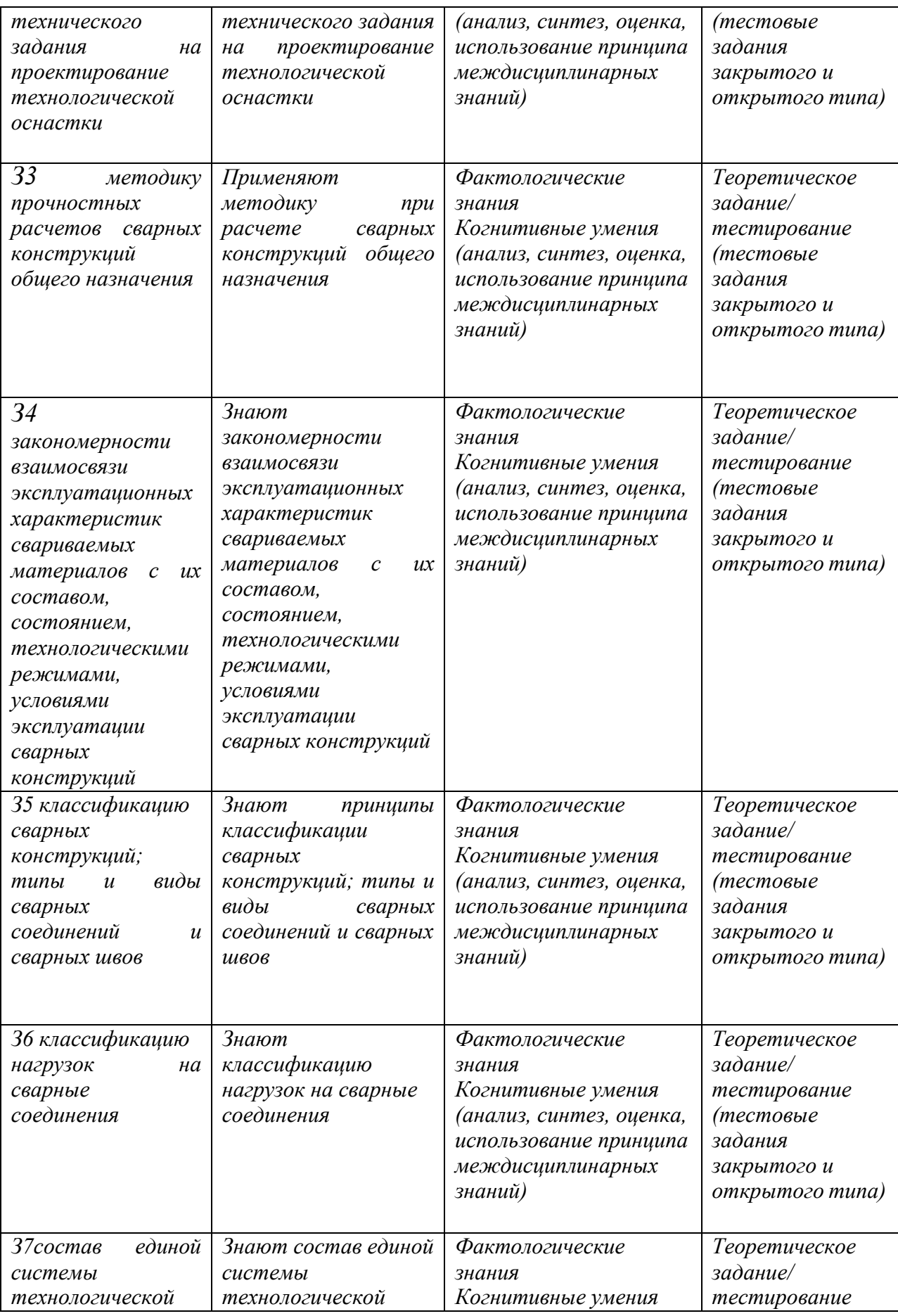

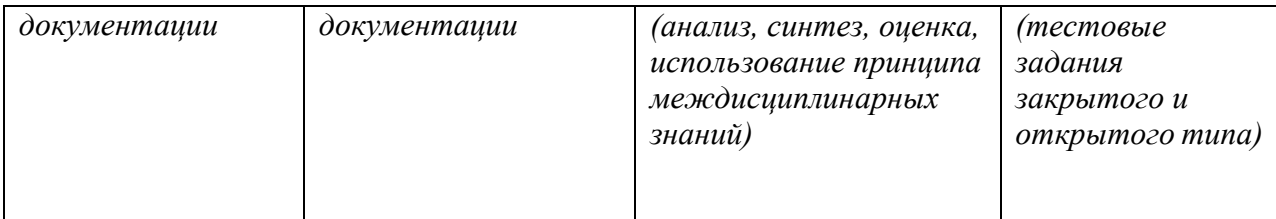

## **3. ПРОЦЕДУРЫ ОЦЕНКИ 3.1. Стандартизированный тест**

# **Вариант 1**

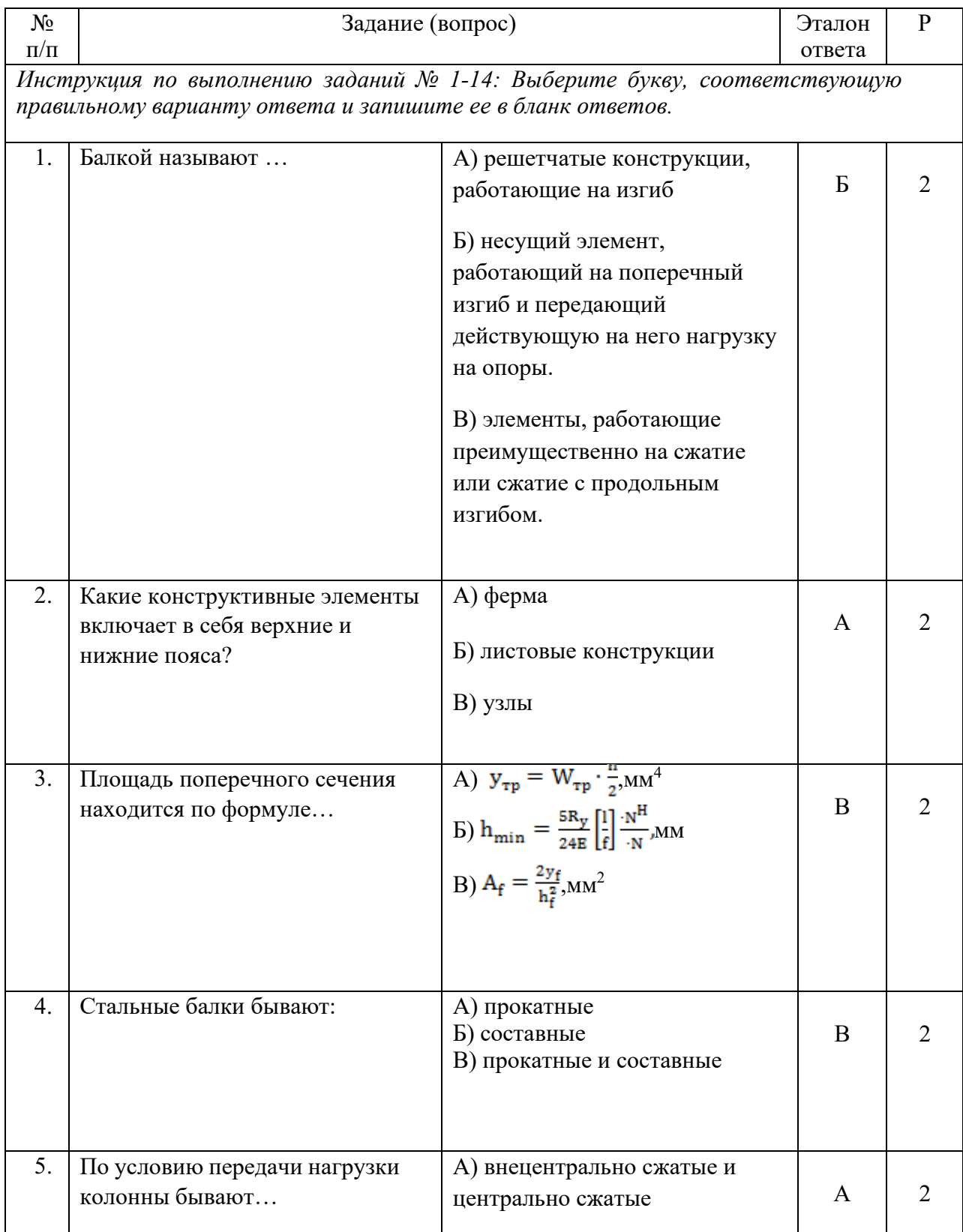

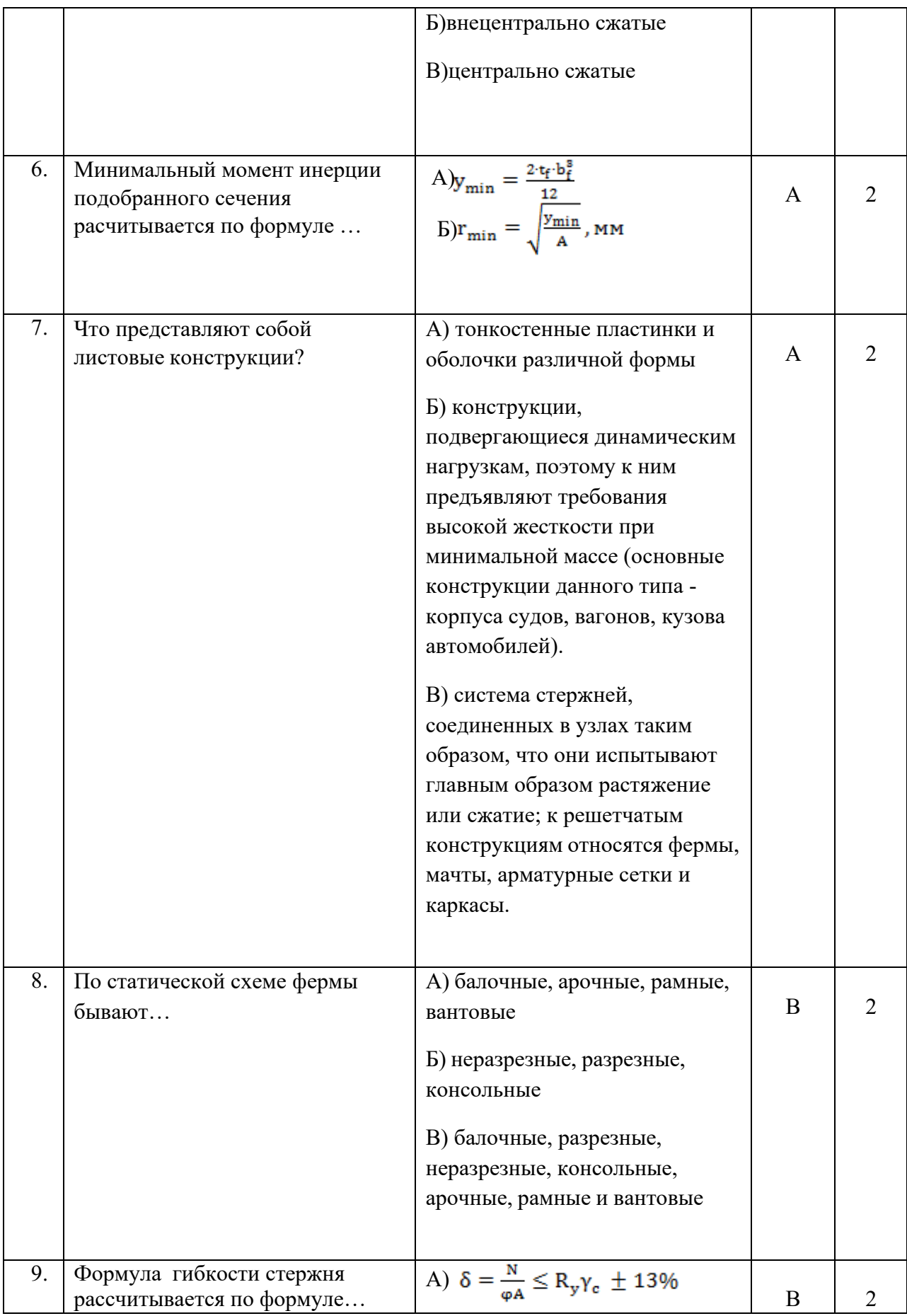

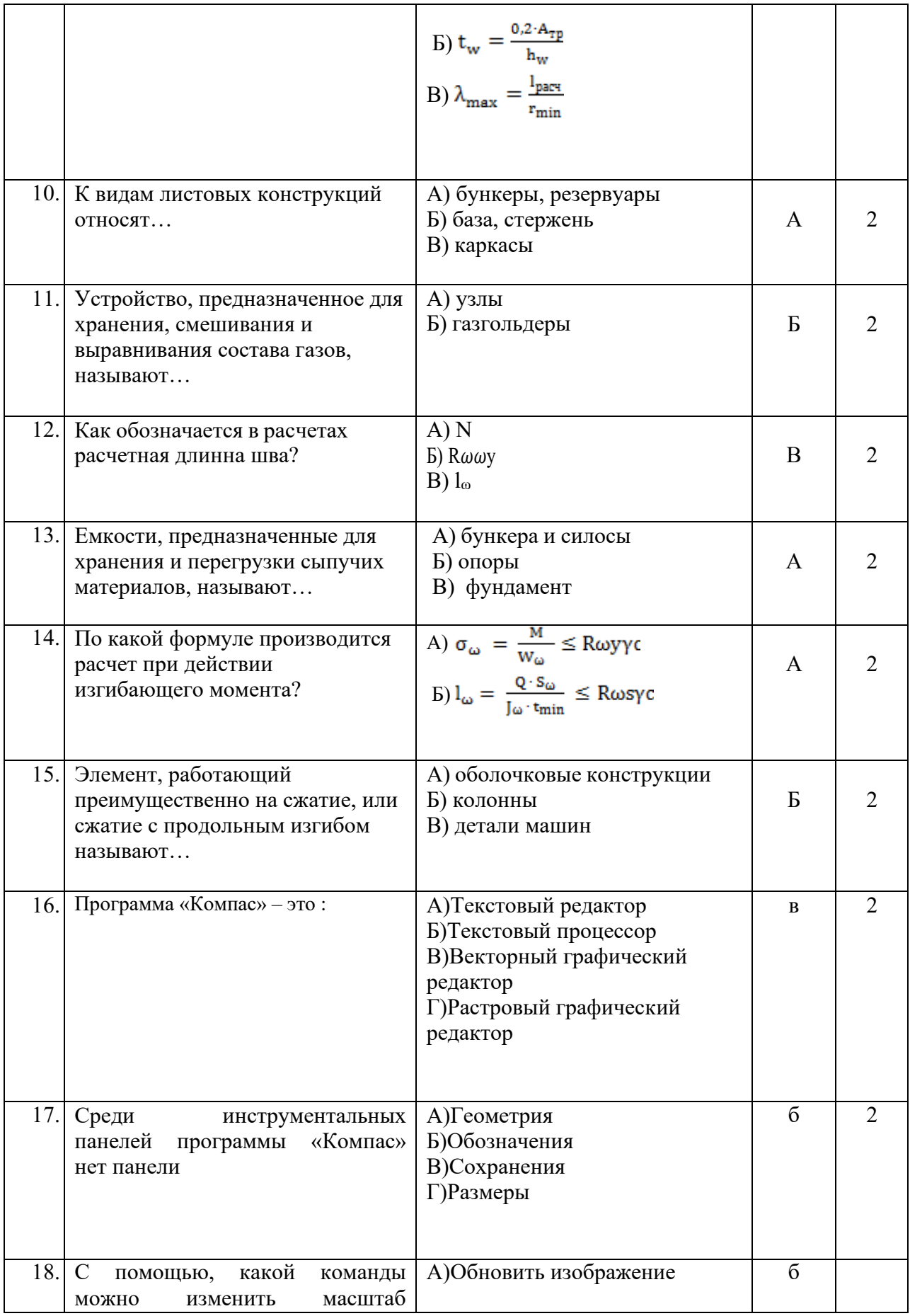

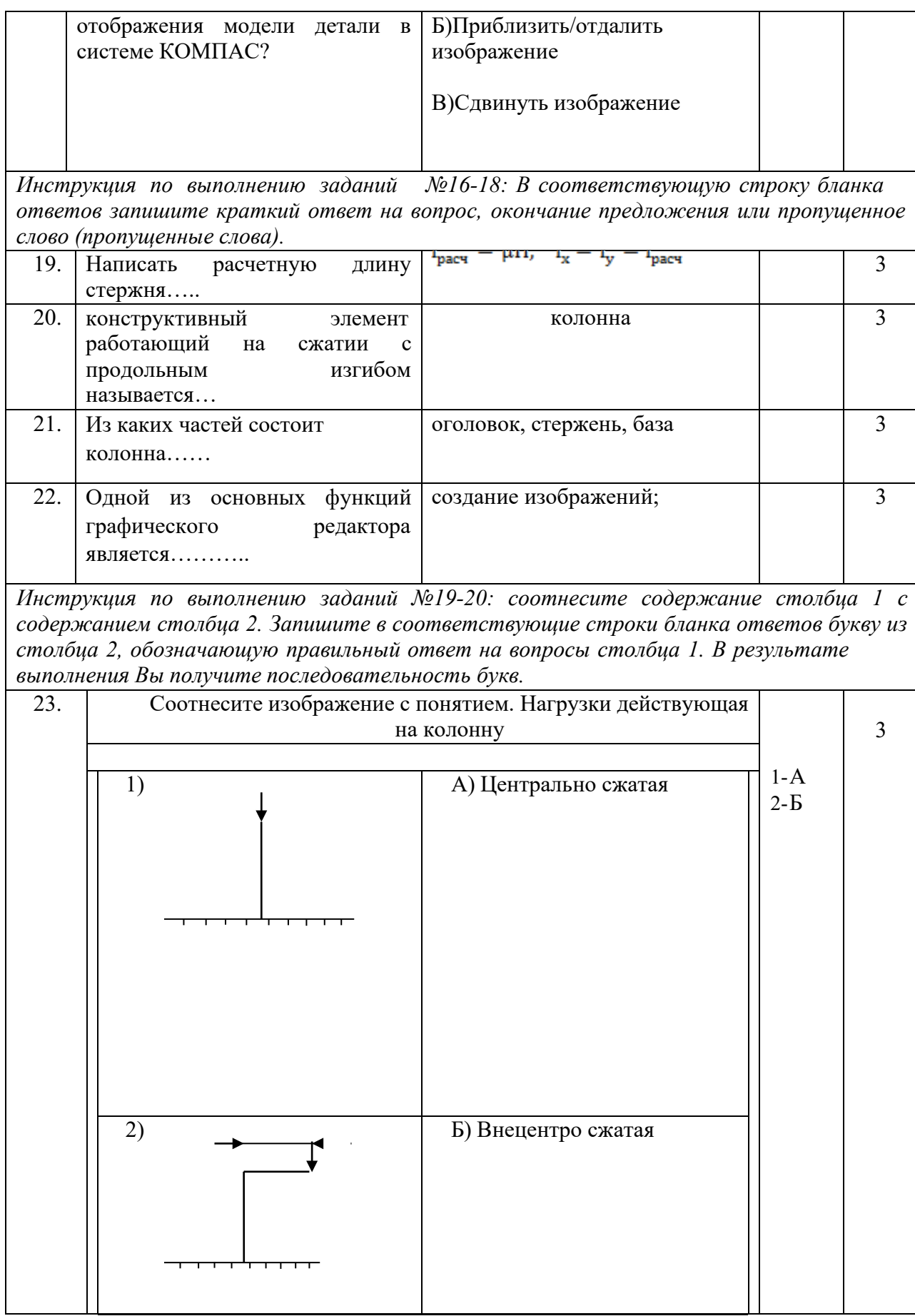

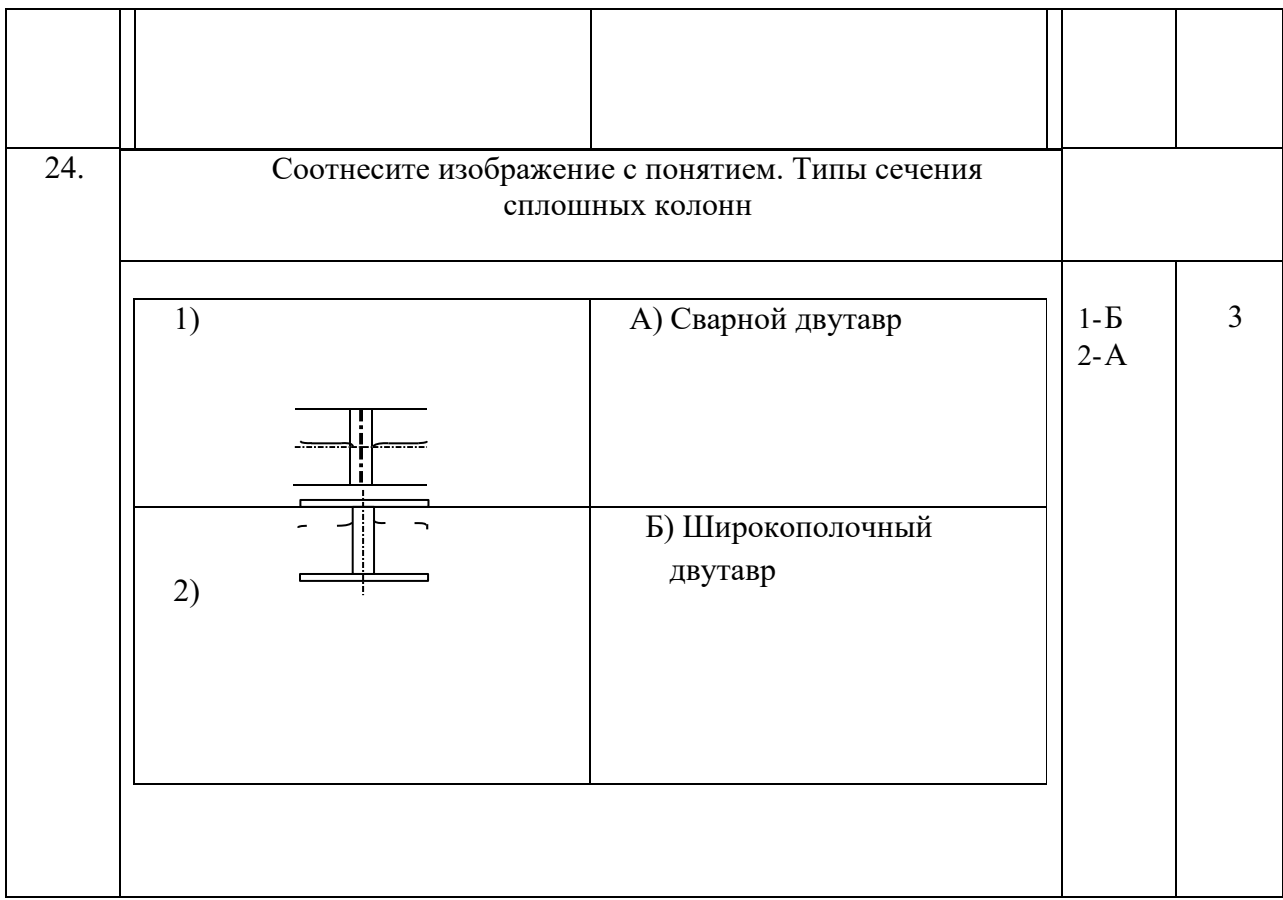

# **Вариант 2**

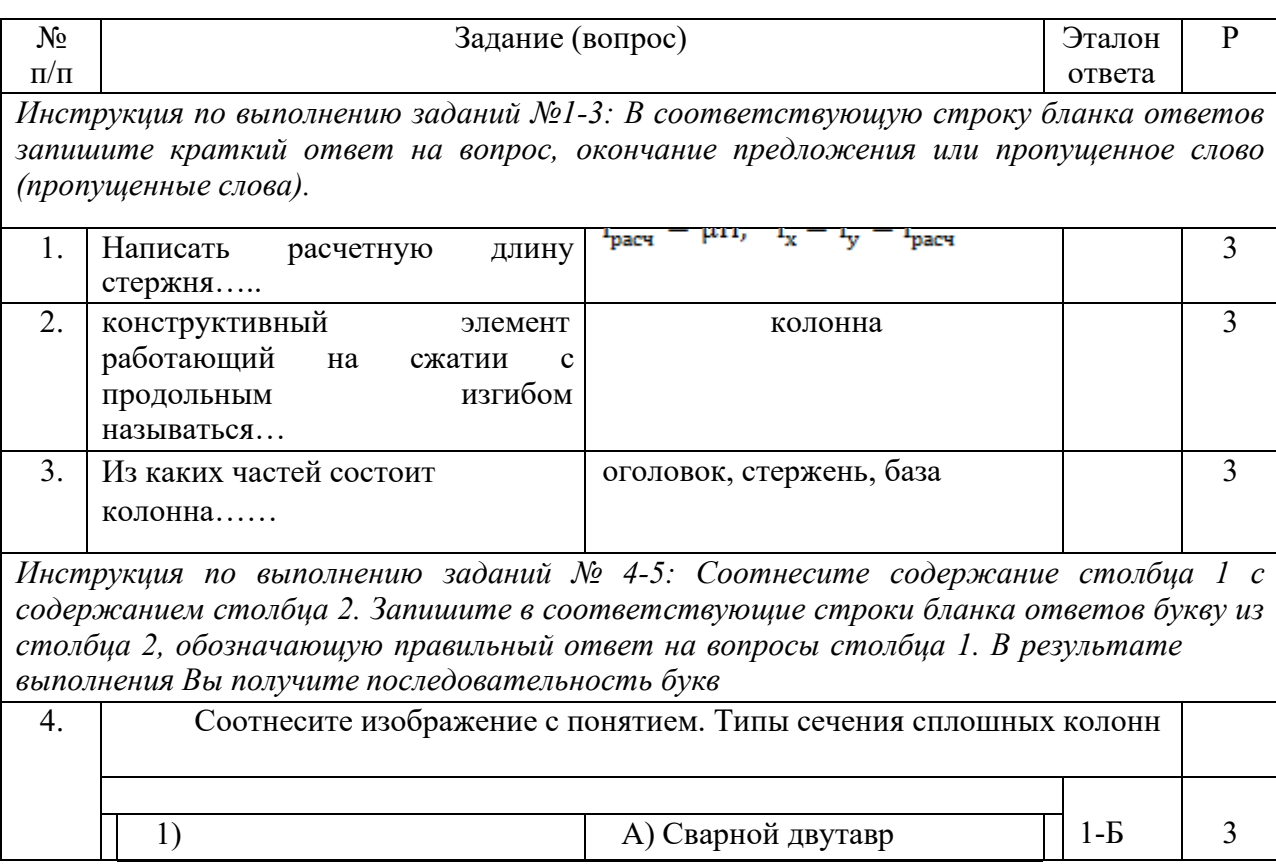

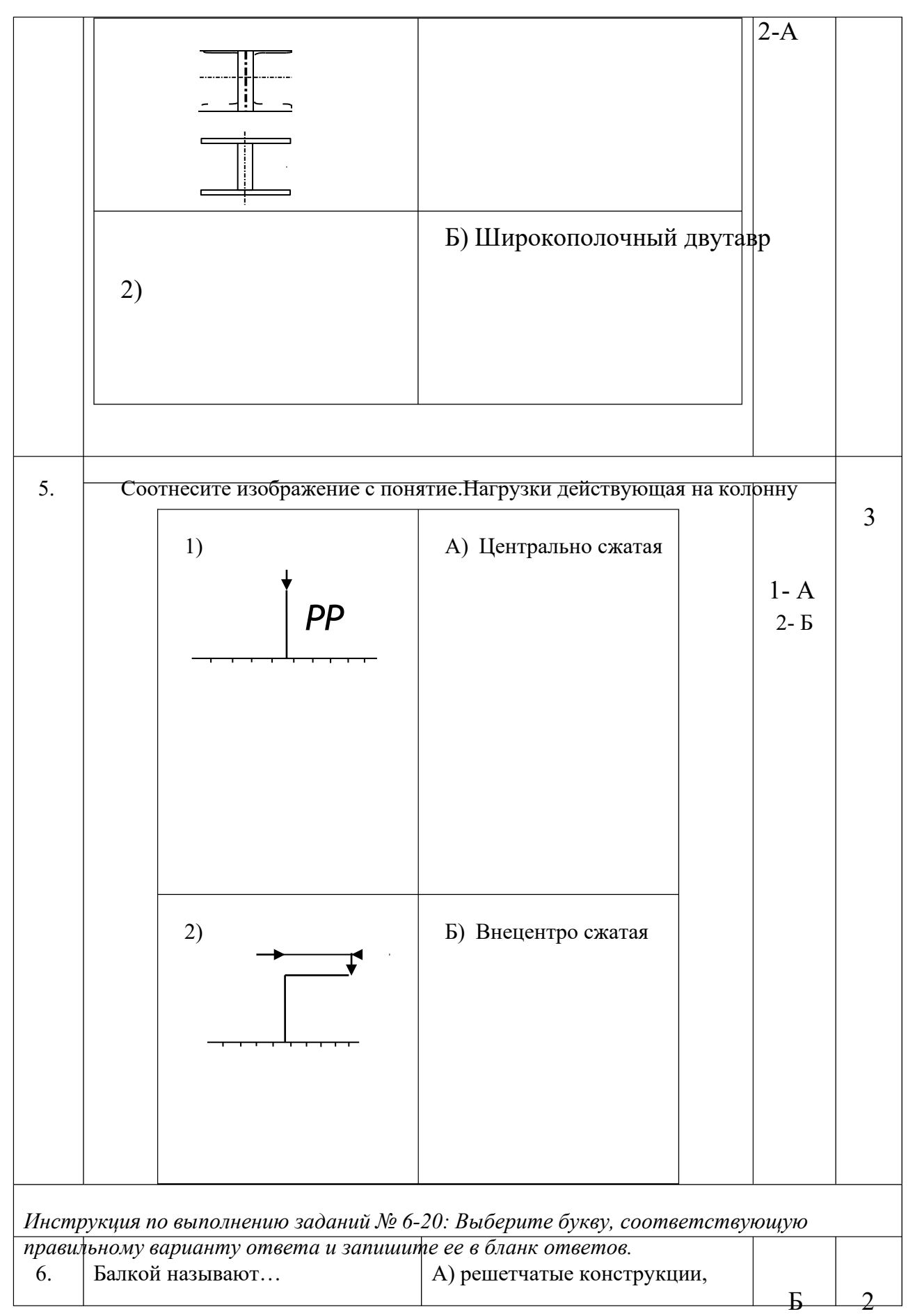

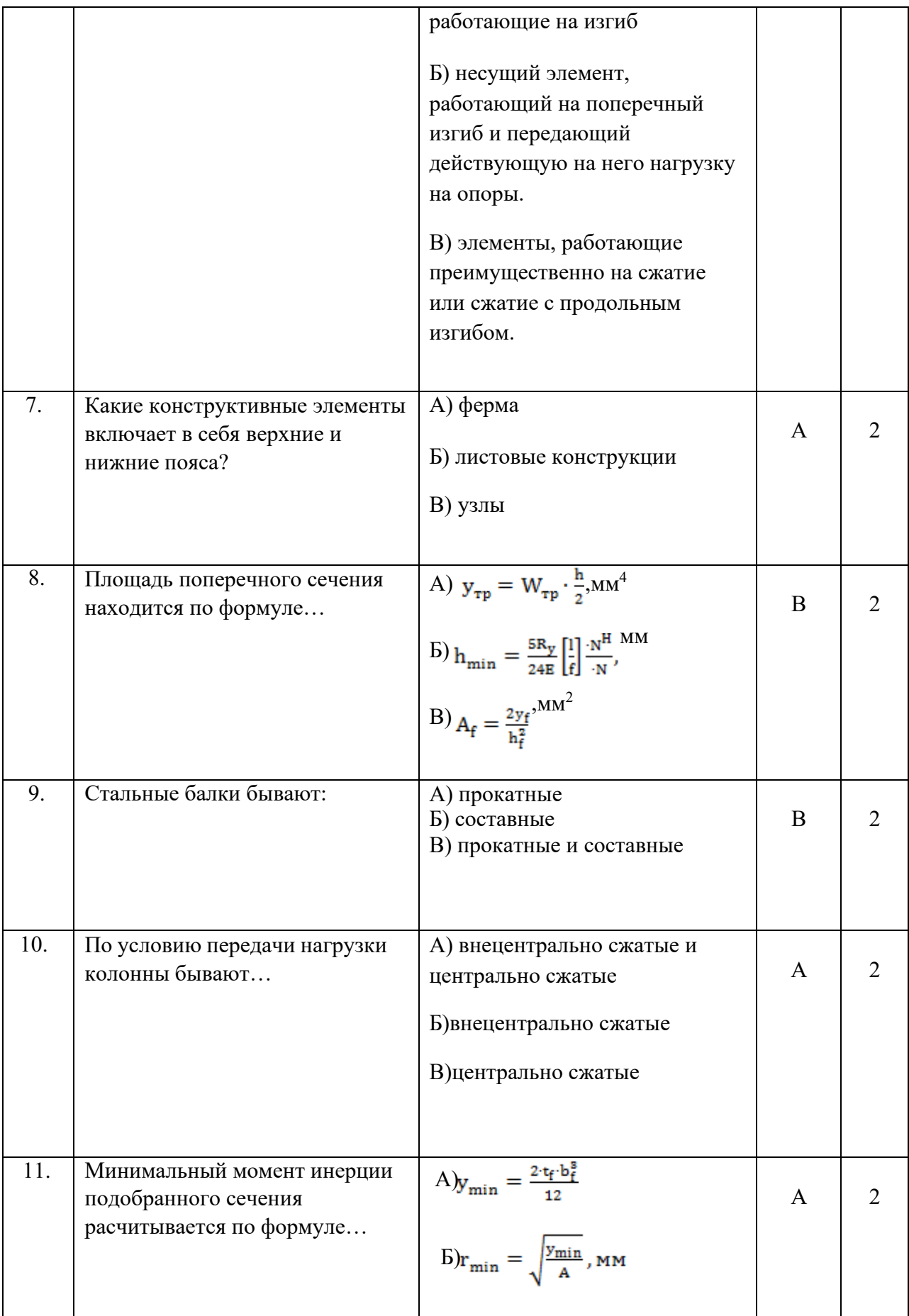

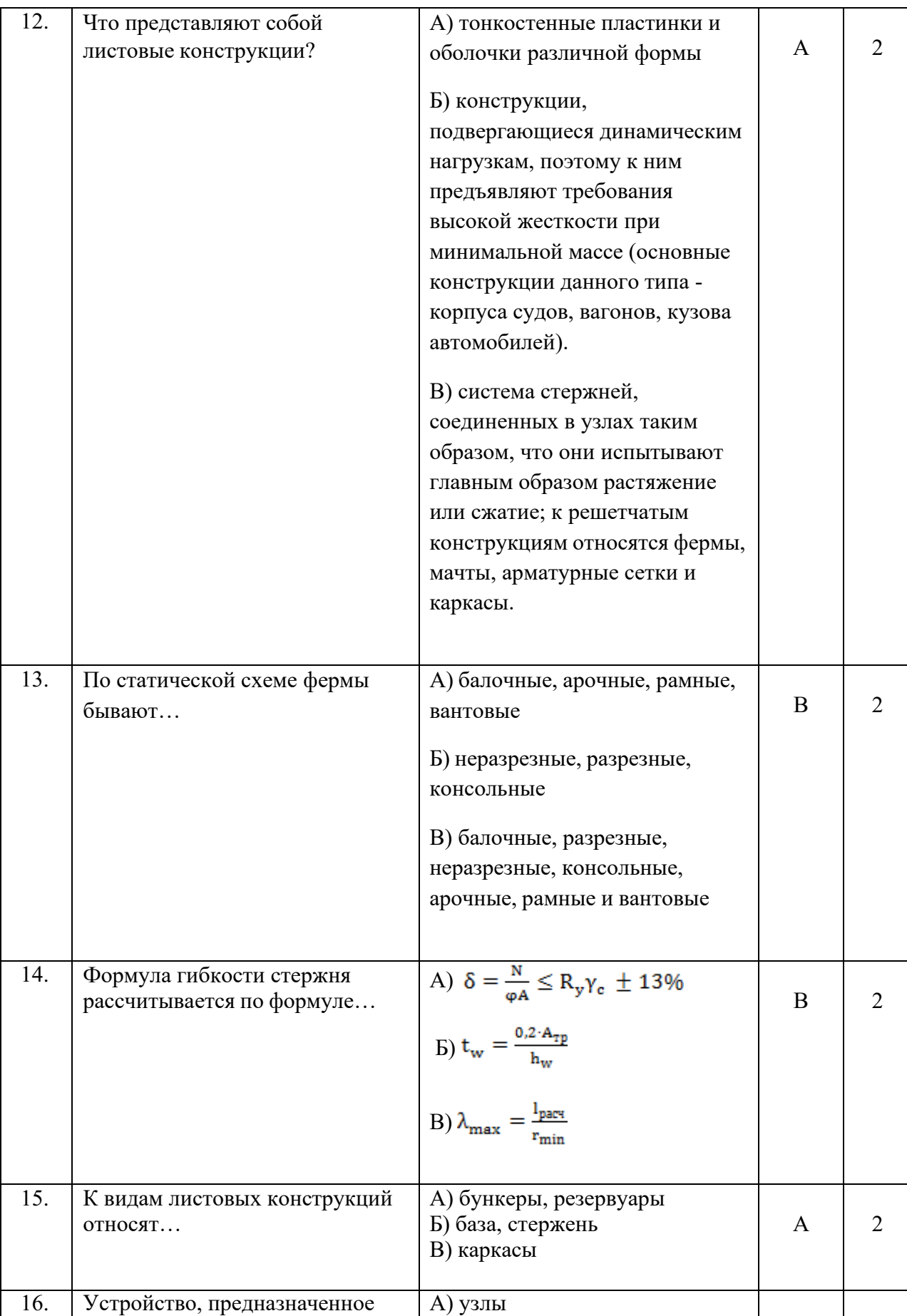

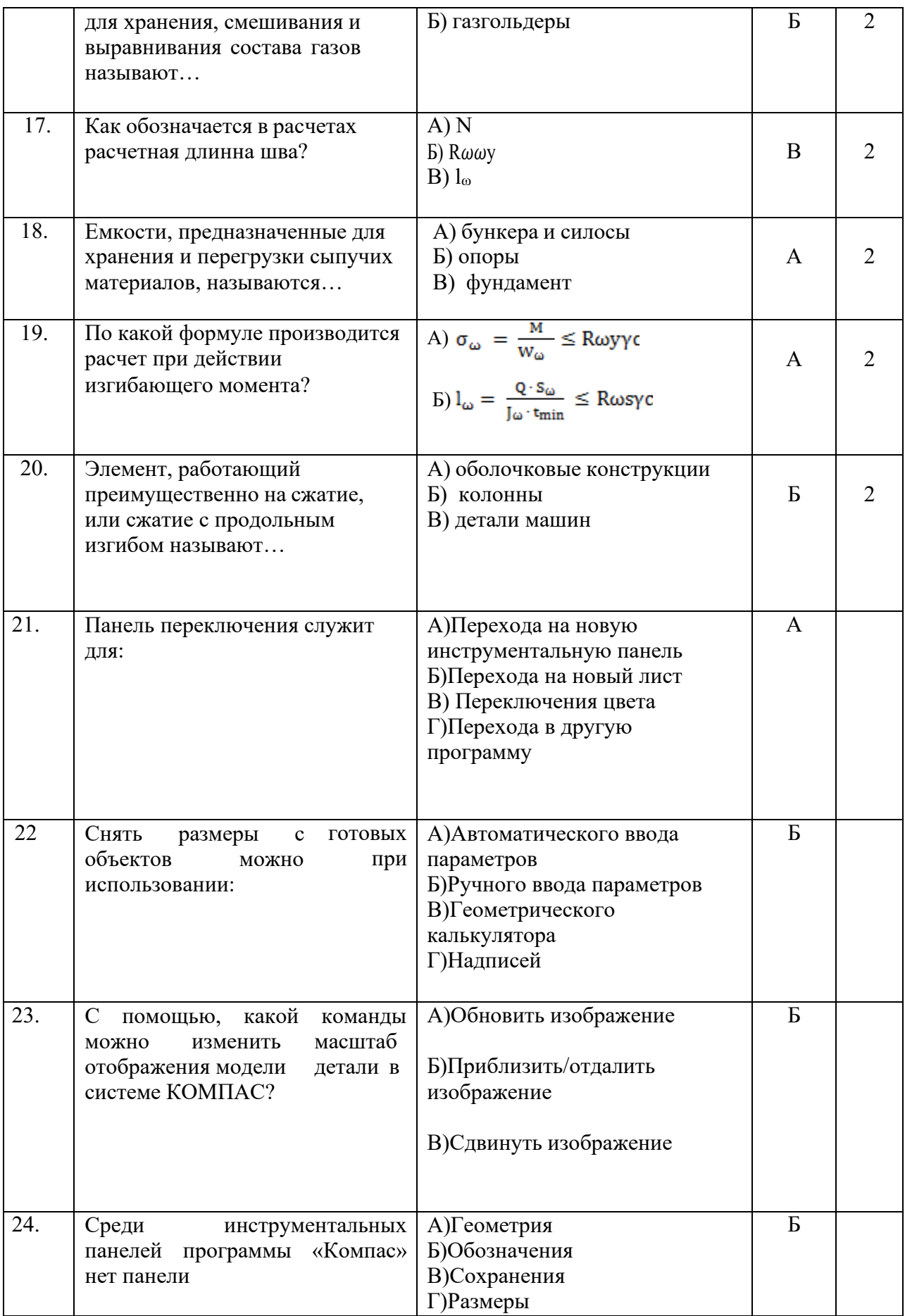

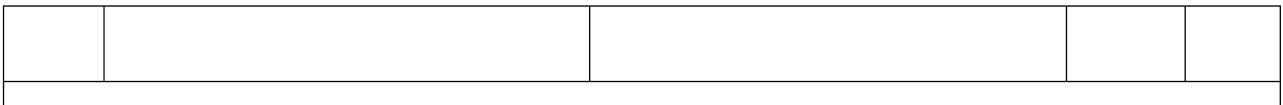

Тест может быть компьютерным (один на группу) или на бумажном носителе ( не менее двух вариантов).

*Примечание: в случае проведения тестирования на бумажном носителе необходимо подготовить для обучающихся «бланк ответов».* **Время выполнения теста – 40 мин.**

### **3. 2 Практические задания ПРАКТИЧЕСКОЕ ЗАДАНИЕ № 1**

#### **Инструкция**

Максимальное время выполнения задания – 40 мин./час.

#### **Задание**

- 1. Подобрать сплошную колонну, выполненную из прокатного широкополочного колонного двутавра, высотой *l* = 6 м. Внизу и вверху колонна закреплена шарнирно. Расчетное продольное усилие *N* = 1000 кН. Материал конструкции – сталь класса С245 с расчетным сопротивлением *Ry*= 24 кН/см 2 . Коэффициент условий работы *γ<sup>с</sup>* = 1.
- 2. В программе КОМПАС выполнить чертеж на ФА4 по ГОСТ

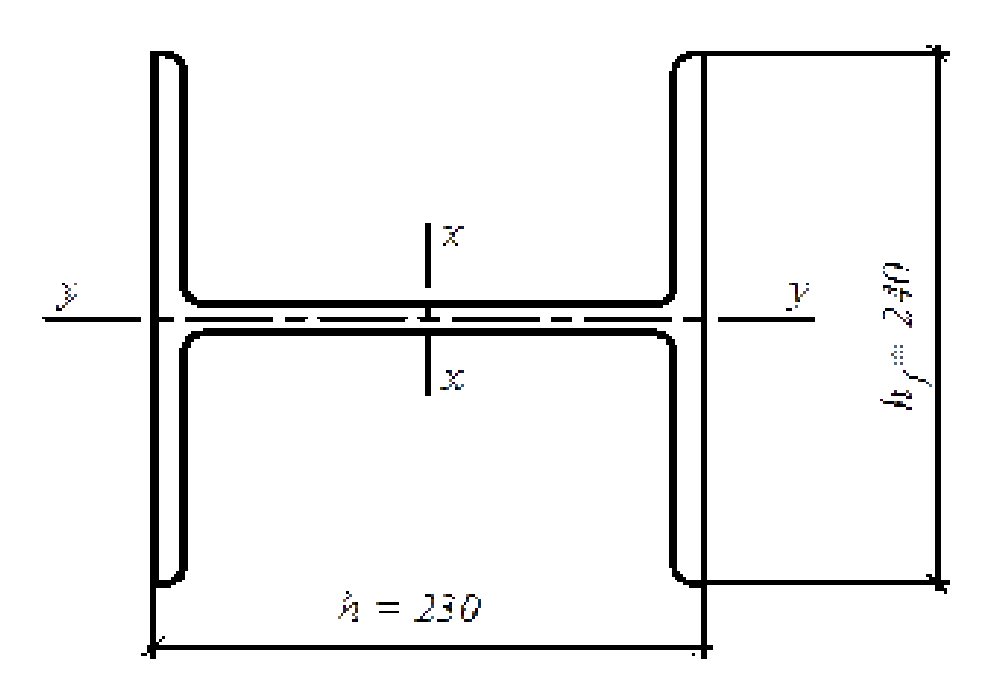

### **ПРАКТИЧЕСКОЕ ЗАДАНИЕ № 2**

#### **Инструкция**

Максимальное время выполнения задания – 40 мин./час.

#### **Задание**

1. Подобрать сплошную колонну, выполненную из прокатного широкополочного колонного двутавра, высотой *l* = 7 м. Внизу и вверху колонна закреплена шарнирно. Расчетное продольное усилие *N* = 1500 кН. Материал конструкции –

сталь класса C245 с расчетным сопротивлением  $R_y$ = 24 кH/см<sup>2</sup>. Коэффициентусловий работы *γс*= 1.

2. В программе КОМПАС выполнить чертеж на ФА4 по ГОСТ

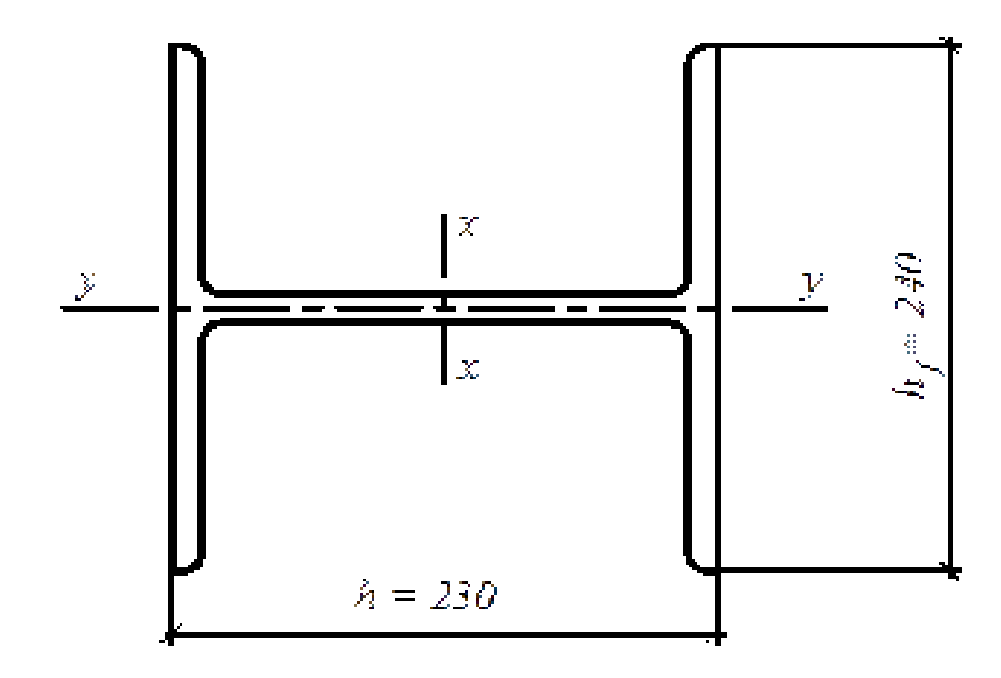

## **4. КОМПЛЕКТ ЭКЗАМЕНАТОРА**

## **4.1 Инструменты оценки**

1. Критерии оценивания ответов на тестовые задания и оценочная шкала по выполнению тестовых заданий (Приложения 1)

2. Инструмент проверки практических заданий (Приложение 2)

**4.2 Экзаменационные билеты** (Приложение 3)

*Приложение 1*

## **Критерии оценивания ответов на тестовые задания**

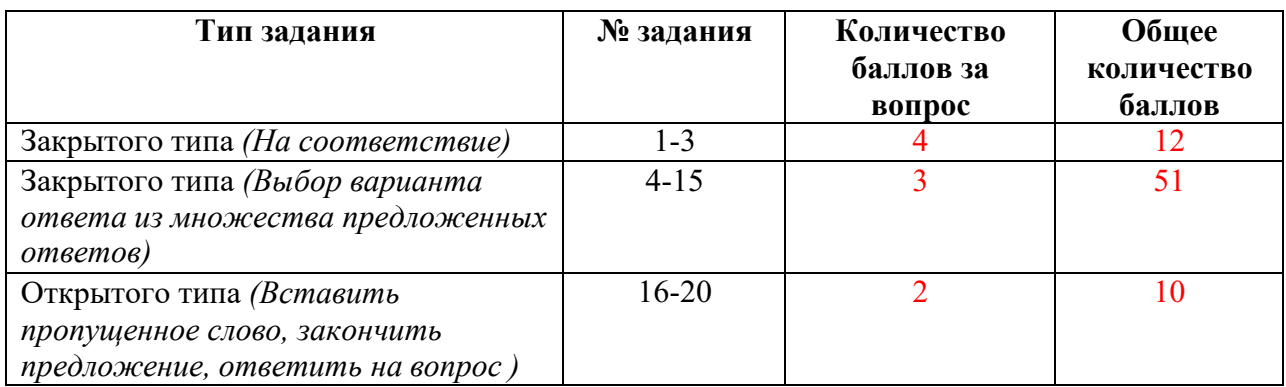

## **Оценочная шкала по выполнению тестовых заданий**

## **Максимальное количество баллов – 73**

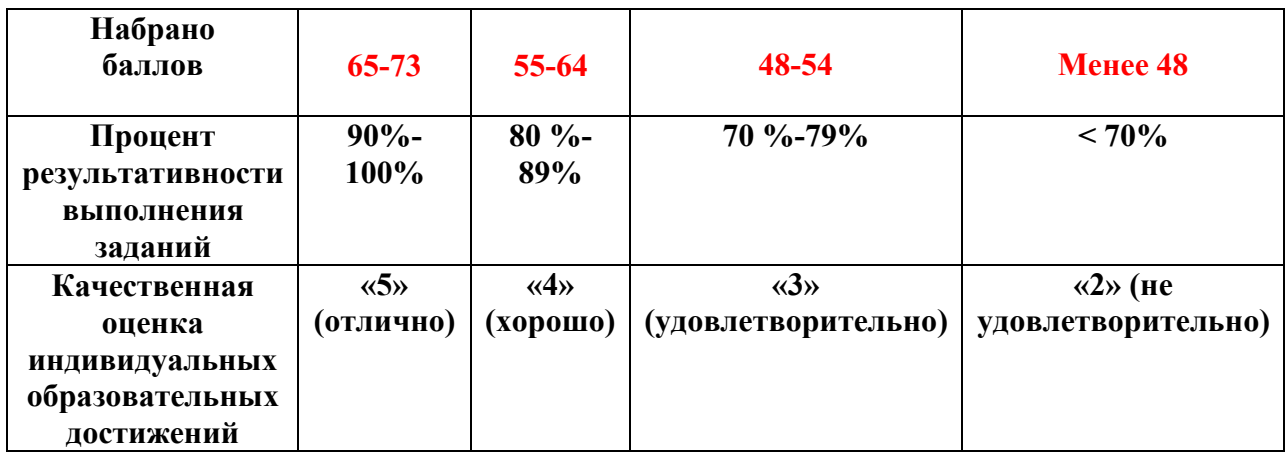

### **Инструмент проверки практических заданий**

### **Практическое задание №1**

### **Эталон ответа:**

Сечение прокатной колонны

Определяем расчетные длины колонны в плоскостях, перпендикулярных осям *х-х* и *у-у*:

 $l_x = l_y = 6$  m.

Предварительно гибкостью колонн средней длины с усилием до 2500 кН задаются в пределах  $\lambda = 100$  60. Принимаем  $\lambda \lambda = 100$ , Условную гибкость колонны определяем по формуле  $\lambda = \lambda \sqrt{R_y}/E = 100 \sqrt{(2.06 \cdot 10^4)} = 3.41$  (2 Балла)

По условной гибкости для двутаврового сечения при типе кривой устойчивости ′′*в*′′ определяем коэффициент устойчивости при центральном сжатии *j* = 0,560. Вычисляем требуемую площадь сечения:

 $A = N$  ( $\varphi R_y \equiv 1000/$  ( $0,56$  24 · 1) = 74,4 cm<sup>2</sup>

Находим требуемые радиусы инерции:<br> $i_x = i_y = \frac{l_x}{\lambda} = \frac{600}{100} = 6$  см

Из сортамента принимаем широкополочный двутавр Ι*23 К2/ГОСТ 26020-83*, имеющийплощадь сечения *А* = 75,77 см²; радиусы инерции  $i_x = 10{,}02$  см и  $i_y$ = 6,04 см. (2 Балла)

Определяем гибкости:

$$
\lambda_x = \frac{l_x}{i_x} = \frac{600}{10,02} = 59,88 \; ; \; \lambda_y = \frac{l_y}{i_y} = \frac{600}{6,04} = 99,34
$$

Условная наибольшая гибкость колонны

$$
\bar{\lambda}_y = \lambda_y \sqrt{R_{\frac{y}{E} = 99,34 \sqrt{24(2,06 \cdot 10^4)}}} = 3,39
$$

По условной гибкости  $\overline{\lambda}_y$  определяем *j* = 0,564. (2 Балла)

Проверяем устойчивость колонны в плоскости наименьшей жесткости (относительно оси *y-y*):

23

 $\frac{1000}{0,564\cdot 75,77\cdot 24\cdot 1}=0,975<1$ 

(2 Балла)

Чертеж выполнен по ГОСТ (2

Балла)

Сечение принято.В случае невыполнения условия устойчивости колонны, производится корректировка размеров сечения (по сортаменту принимается соседний номер проката) и повторная проверка.

#### **Практическое задание № 2**

#### **Эталон ответа:**

#### Сечение прокатной колонны

Определяем расчетные длины колонны в плоскостях, перпендикулярных осям *х-х* и *у-у*:

 $l_x = l_y = 6$  m.

Предварительно гибкостью колонн средней длины с усилием до 2500 кН задаются в пределах  $\lambda = 100$  вы Принимаем  $\lambda \lambda = 100$ , Условную гибкость колонны определяем по формуле  $\lambda = \lambda \sqrt{R_y}/E = 100 \sqrt{(2.06 \cdot 10^4)} = 3.41$  (2 Балла)

По условной гибкости для двутаврового сечения при типе кривой устойчивости ′′*в*′′ определяем коэффициент устойчивости при центральном сжатии *j* = 0,560. Вычисляем требуемую площадь сечения:

 $A = N$  ( $\varphi R_y$ ) $\varphi = 1000/$  ( $0.56$  24 · 1) = 74.4 cm<sup>2</sup>

Находим требуемые радиусы инерции:

$$
i_x = i_y = \frac{i_x}{\lambda} = \frac{600}{100} = 6 \text{ cm}
$$

Из сортамента принимаем широкополочный двутавр Ι*23 К2/ГОСТ 26020-83*, имеющийплощадь сечения *А* = 75,77 см²; радиусы инерции  $i_x = 10{,}02$  см и  $i_y$ = 6,04 см. (2 Балла)

Определяем гибкости:

 $\lambda_x = \frac{l_x}{i_x} = \frac{600}{10,02} = 59,88; \lambda_y = \frac{l_y}{i_y} = \frac{600}{6,04} = 99,34$ 

Условная наибольшая гибкость колонны

$$
\bar{\lambda}_y = \lambda_y \sqrt{R_{\frac{y}{E}} = \frac{99,34 \sqrt{24(2,06 \cdot 10^4)}}{2}} = 3,39
$$

По условной гибкости  $\overline{\lambda}$  у определяем  $j = 0,564$ . (2 Балла)

Проверяем устойчивость колонны в плоскости наименьшей жесткости

(относительно оси *y-y*):

 $\frac{1000}{0,564\cdot 75,77\cdot 24\cdot 1}=0,975<1$ 

(2 Балла)

Чертеж выполнен по ГОСТ (2 Балла)

Сечение принято. В случае невыполнения условия устойчивости колонны, производится корректировка размеров сечения (по сортаменту принимается соседний номер проката) и повторная проверка.

## **Критерии оценки практического задания**

**Максимальное количество баллов – 10**

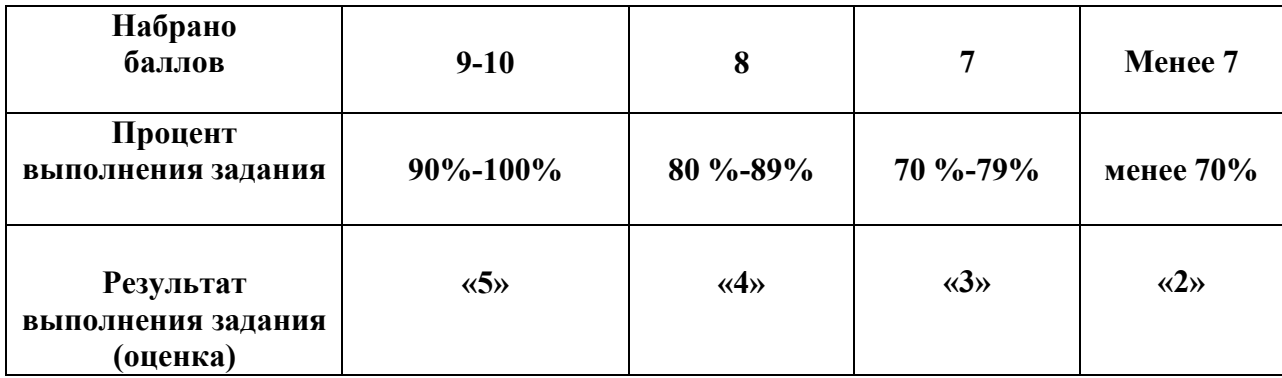